## **Belarc's product mapping to NIST 800‐53 rev 4 controls 15‐Jul‐12**

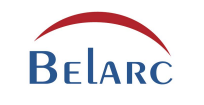

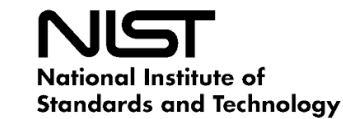

Belarc's products monitor many of the technical controls in the NIST document referenced above. In addition Belarc's system can help in the assessment of some of the non‐technical controls to help determine if they are effective for the organization. Because Belarc's data is automatically gathered once per day and stored in a central repository, there is no need to spend time and effort on data calls. Rather the IT security staff can spend their efforts in making proper decisions based on accurate and up‐to‐date information in their exiting repository. See the information on Belarc's system architecture for details. Also, see our white paper, "Securing the Enterprise" for <sup>a</sup> more detailed discussion on these topics.

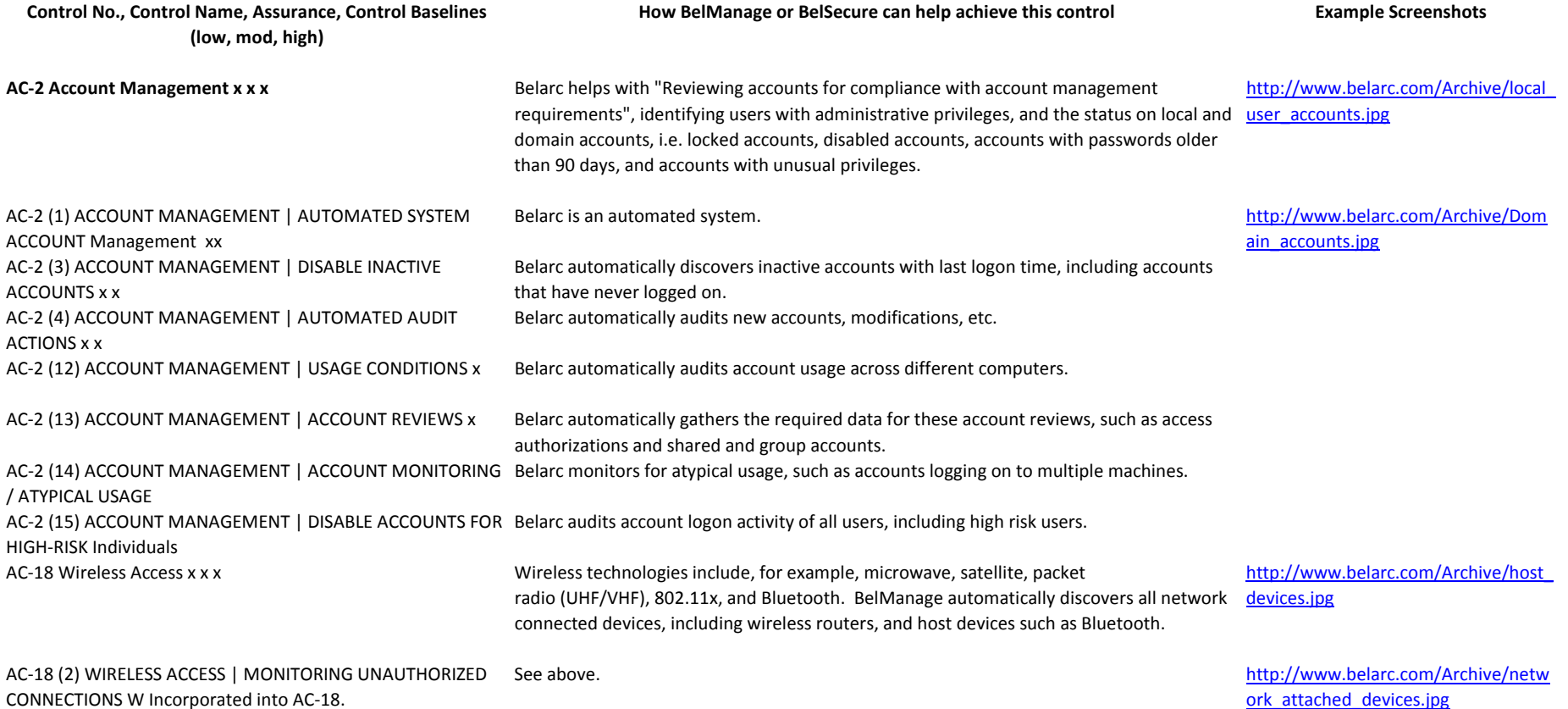

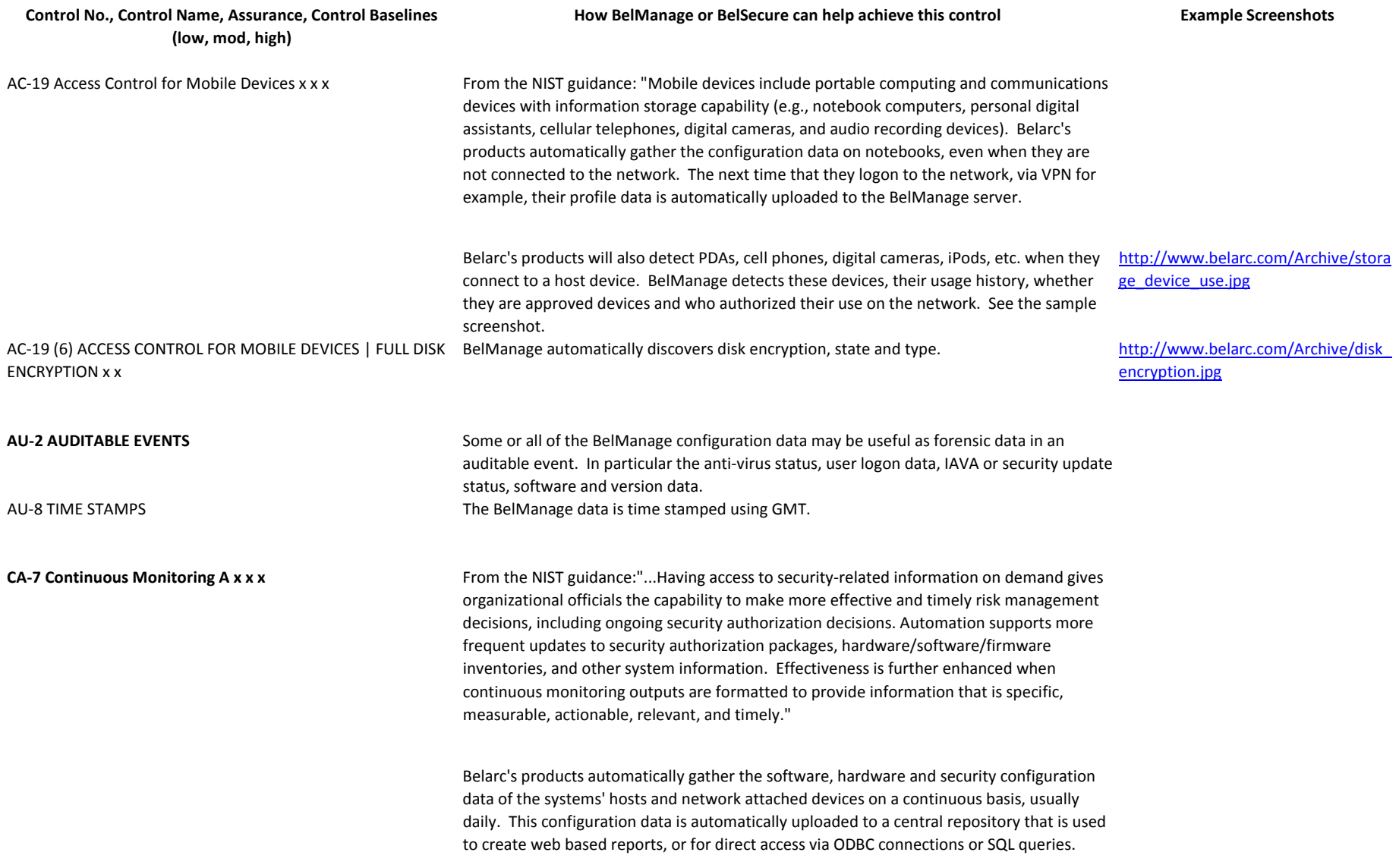

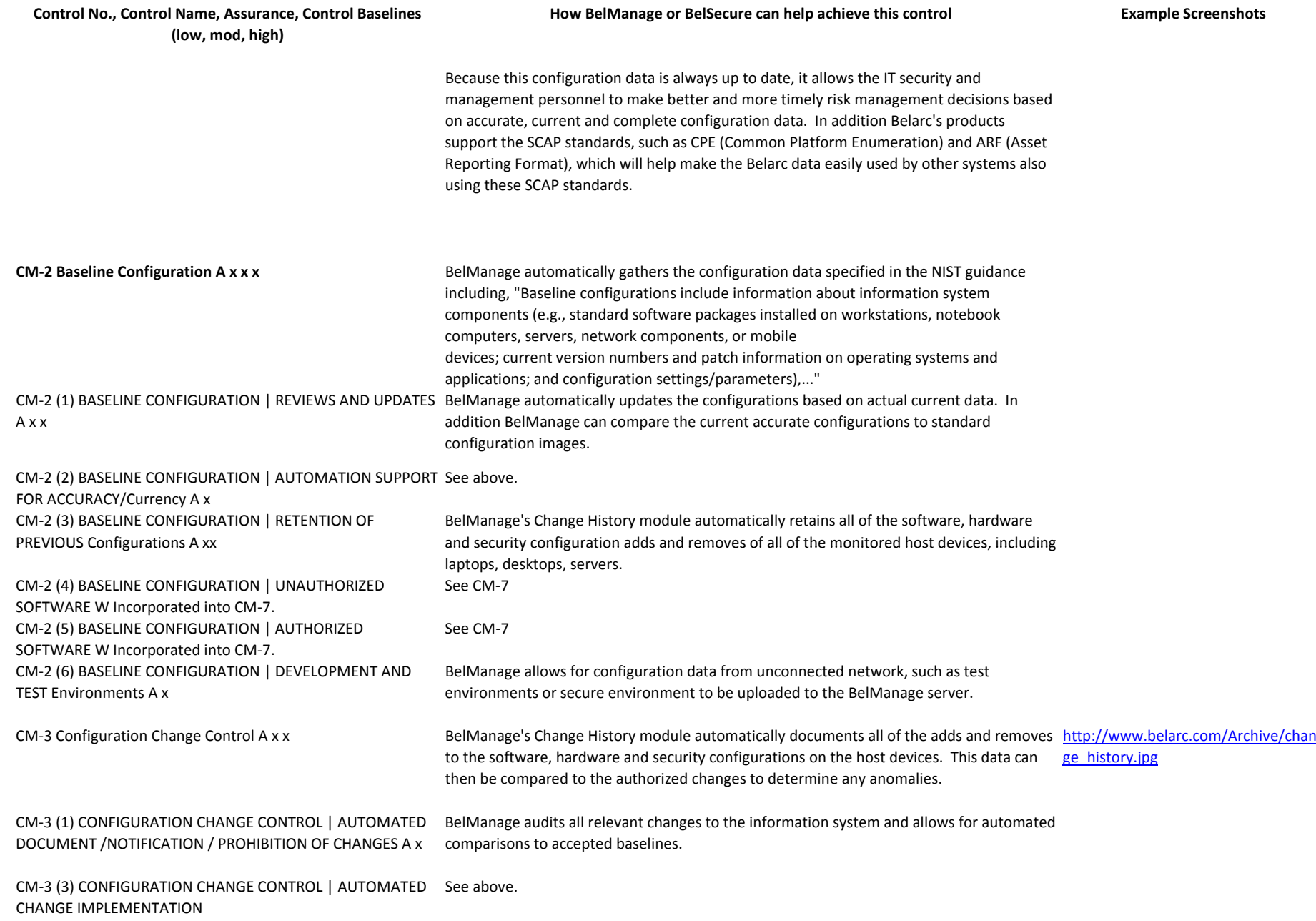

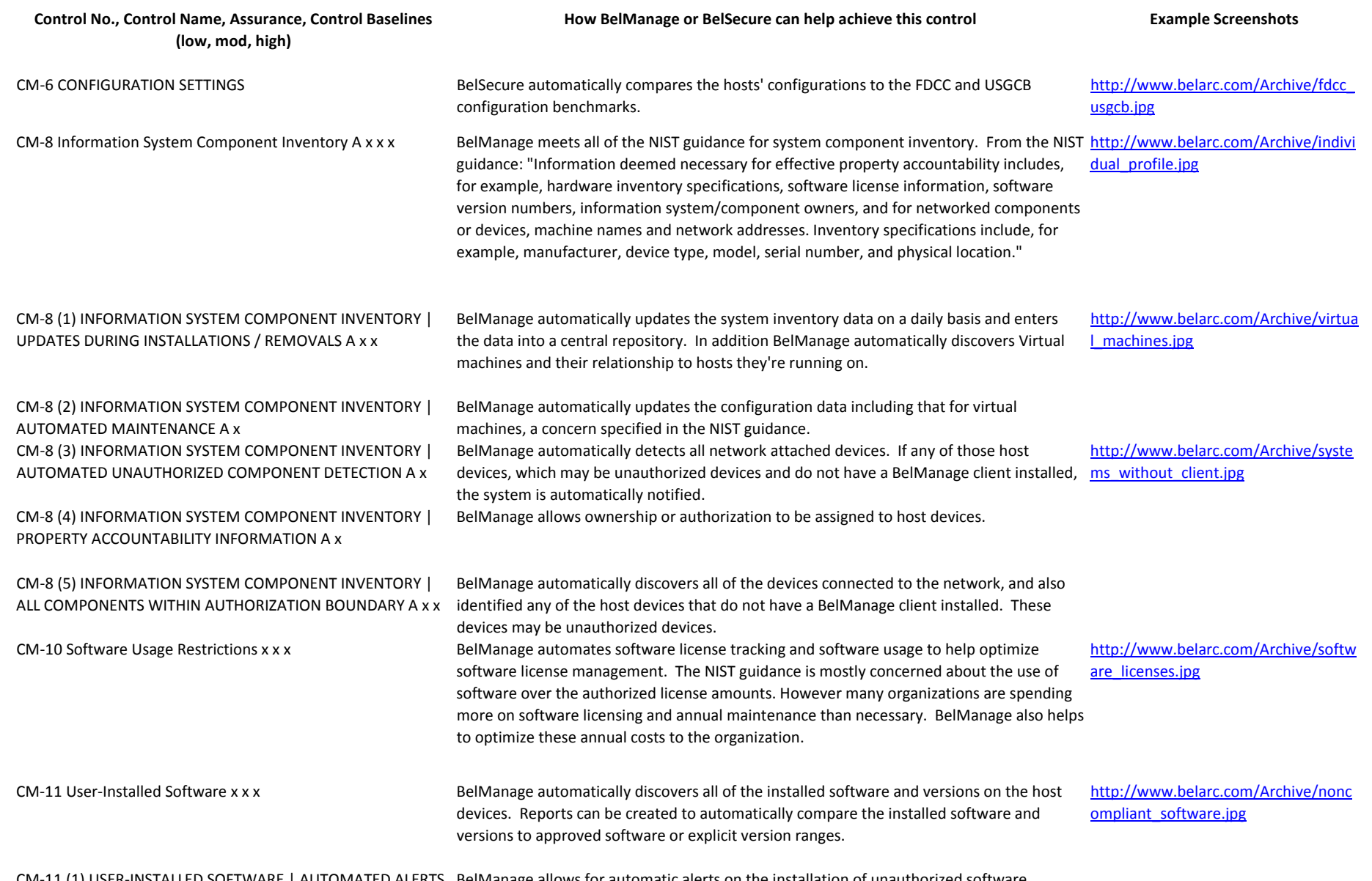

CM-11 (1) USER-INSTALLED SOFTWARE | AUTOMATED ALERTS BelManage allows for automatic alerts on the installation of unauthorized software. FOR UNAUTHORIZED INSTALLATIONS

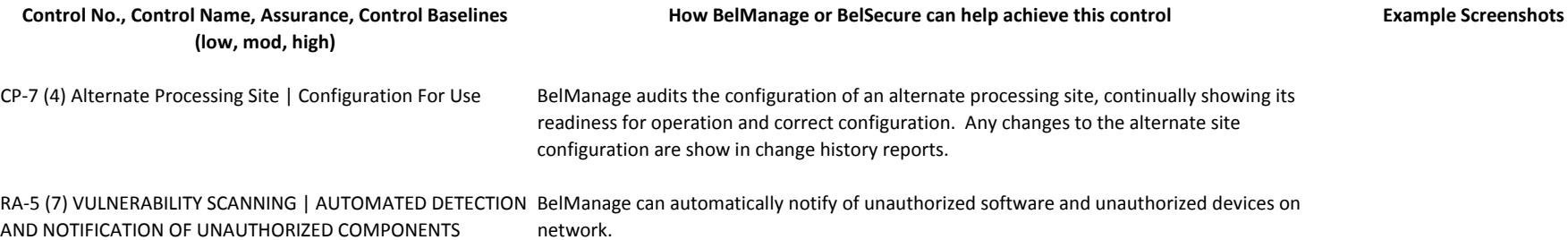

For additional information please contact us:Belarc Benelux (ITAMSoft B.V.)Den Ilp 8 1127PA DEN ILP (Amsterdam)Tel: +31 (0)20 - 4822603Email: info@belarc.nlWeb: http://www.belarc.nl